[Blackberry](http://begin.org-document.ru/goto.php?q=Blackberry Gprs Internet Setting Vodafone Mobile Connect) Gprs Internet Setting Vodafone Mobile **Connect** >[>>>CLICK](http://begin.org-document.ru/goto.php?q=Blackberry Gprs Internet Setting Vodafone Mobile Connect) HERE<<<

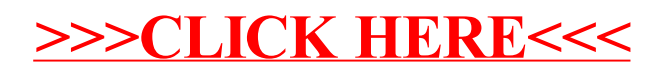